## **Progression of Stages in Efforts to Automate the Review of Zoning Variances**

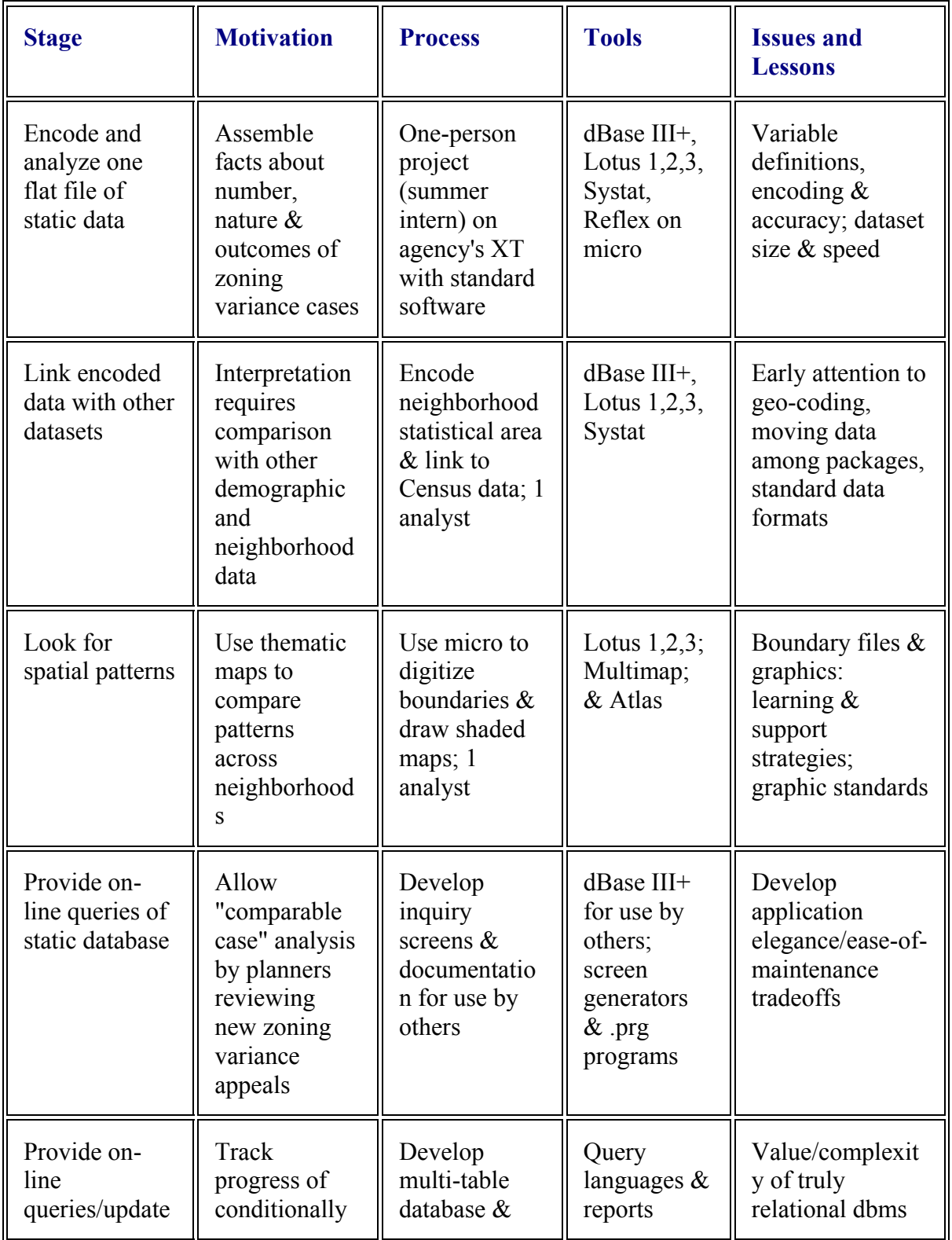

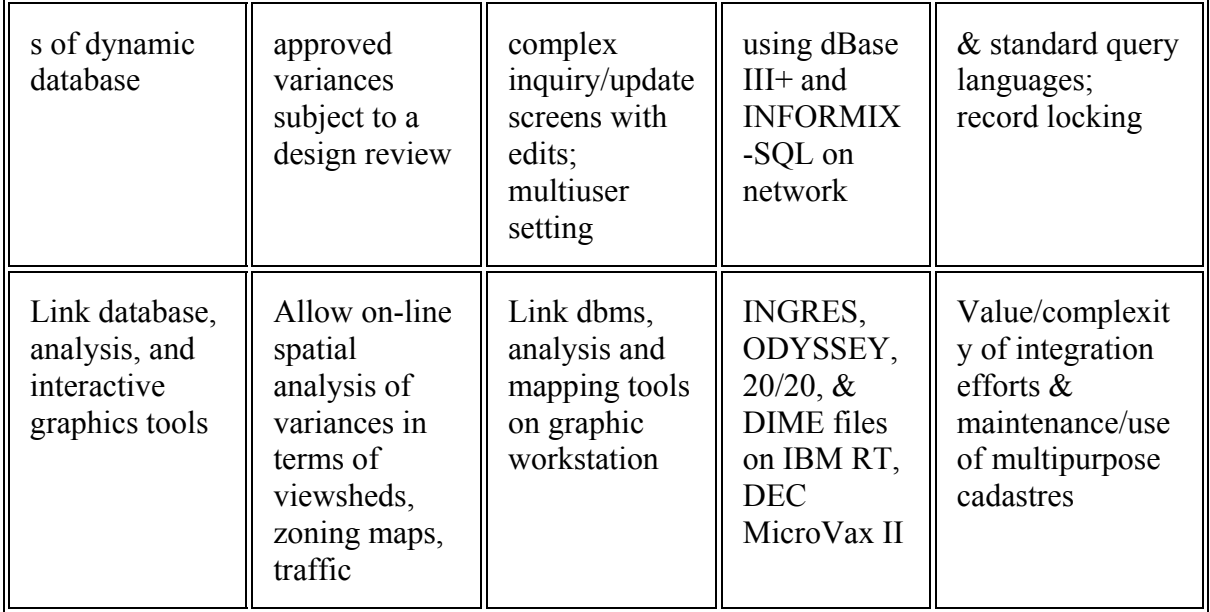

**Source:** "Incorporating GIS Tools in Land Use Planning: Lessons from a Micro-based Zoning Example", Bizhan Azad and Joseph Ferreira, Jr., URISA '87, Florida.